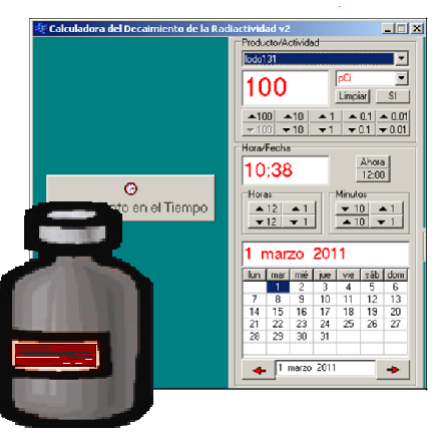

# **Calculadora para gestión de decaimiento radiactivo en radiofármacos\***

# **Gretel Felizola Hermida Yisel Griñán Cordiés**

Carrera: Ciencia de la Computación.

Universidad de Oriente (Cuba).

**Resumen:** Se presenta un sistema para el cálculo del decaimiento radiactivo de los isótopos empleados en la medicina nuclear con el objetivo de calcular, en cada momento de tiempo hasta su desintegración, el valor radiactivo de isótopos presentes en radiofármacos. Se utilizó la fórmula para el cálculo del decaimiento radiactivo de los isótopos empleados en la medicina nuclear, la cual, junto con la actividad inicial del producto, su período de semidesintegración, el tiempo que el usuario introduzca para saber la pérdida del producto y otras constantes, permitirá conocer la pérdida que ha tenido dicho producto en un determinado tiempo. El sistema permite calcular la radiactividad de un radiofármaco en fecha posterior a la entrada del lote, conocer la fecha de expiración de radiactividad, las gráficas del decaimiento radiactivo y ofrece la posibilidad de usar diferentes unidades de medidas y conversiones automáticas. La calculadora está en fase de pruebas en el Hospital Oncológico Conrado Benítez, constituyendo una vía segura para el trabajo con los isótopos radiactivos.

**Palabras clave:** Isótopos; calculadora de decaimiento radiactivo; radiofármacos; medicina nuclear.

# **Calculator for radioactive decline management in radiopharmaceuticals**

Abstract: This work presents a system to calculate the radioactive decline of isotopes used in nuclear medicine. The objective was to calculate the radioactive value of isotopes contained in radiopharmaceuticals, at each time up to their disintegration using the formula for this purpose. This formula will provide information on the losses experienced by this product for a given period of time. This system enables calculating the radioactivity of drugs after the delivery of the lot and obtaining information on the radioactivity expiry date. It also gives the opportunity to use different units of measurement and automatic conversions. The calculator is being tested at the Oncologic Hospital Conrado Benítez and it provides safety to work with radioactive isotopes.

**Key words:** Isotopes; radioactive decline calculator; radiopharmaceuticals; nuclear medice

#### **Introducción**

La Medicina Nuclear es una especialidad de la medicina actual en la que se utilizan radiotrazadores o radiofármacos, que están formados por un fármaco transportador y un isótopo radiactivo. Estos radiofármacos se aplican dentro del organismo humano por diversas vías (la más utilizada es la intravenosa).

Se llama radioisótopo a aquel isótopo que es radiactivo. El término *isótopo* se utiliza para indicar que todos los tipos de átomos de un mismo elemento se encuentran en el mismo sitio de la tabla periódica. Los átomos que son isótopos entre sí son los que tienen igual número atómico (número de protones en el núcleo), pero diferente número másico (suma del número de neutrones y el de protones en el núcleo). Los distintos isótopos de un elemento difieren pues en el número de neutrones.

La diferencia de los radioisótopos es que su núcleo atómico es radiactivo, producto de un mal balance entre neutrones y protones. Para compensar esto el núcleo ha de emitir radiación para desexcitarse, transmutándolo en un elemento estable u otro isótopo radiactivo. La energía liberada, al cambiar de forma, puede detectarse con un contador Geiger o con algún tipo de detector de partículas como la cámara de Wilson o la cámara de burbujas.

Cada radioisótopo tiene un período de semidesintegración o semivida características. La energía puede ser liberada, principalmente, en forma de radiación corpuscular (partículas), alfa (núcleos de helio), beta (electrones), neutrones (radiación neutrónica) o como energía electromagnética rayos gamma. Varios isótopos radiactivos artificiales tienen usos en medicina. Por ejemplo, un isótopo del tecnecio puede usarse para identificar vasos sanguíneos bloqueados.

A través de la utilización de una versión anterior de la calculadora de decaimiento radiactivo en el departamento de Física Nuclear del Hospital Oncológico "Conrado Benítez", de Santiago de Cuba, se ha determinado que puede mostrar nuevos procesamientos que mejoran la comprensión del cálculo.

De acuerdo al problema planteado se formula el siguiente objetivo general: Perfeccionar la calculadora de decaimiento radiactivo con nuevas prestaciones que mejoren las lecturas y análisis del valor radiactivo de las sustancias.

45

Este objetivo se materializa mediante la nueva versión de calculadora de decaimiento radiactivo, que ofrece opciones tales como conocer el decaimiento del valor radiactivo de un radiofármaco, dados la cantidad inicial y fecha actual y la hora, junto con el tiempo que introduzca el usuario para saber la pérdida del producto, así como servicios adicionales para perfeccionar su explotación.

### **Sistema de cálculo de decaimiento radioactivo**

En este trabajo se perfecciona un sistema para el cálculo del decaimiento radiactivo de los isótopos empleados en la Medicina Nuclear creado por los autores.

En general son radiactivas las sustancias que no presentan un balance correcto entre protones o neutrones. En la Tabla 1 se muestran algunos isótopos que se utilizan frecuentemente.

Tabla 1. Isótopos utilizados para el cálculo de decaimiento

| <b>Nombre</b>   | Símbolo | t 1/2 (vida media) |
|-----------------|---------|--------------------|
| Fósforo 32      | 32P     | $14,1$ días        |
| Lodo 131        | 131I    | 7,06 días          |
| <b>Iodo 125</b> | 125I    | 60 días            |
| Cromo 51        | 51Cr    | 27,7 días          |
| Rubidio 86      | 86Rb    | 44 días            |
| Sodio 22        | 22Na    | 11 días            |

A partir de cada uno de estos isótopos, junto con su período de semidesintegración t1/2 (vida media), se calcula el decaimiento radiactivo mediante la fórmula para el cálculo del decaimiento radioactivo de los isótopos empleados en la Medicina Nuclear.

$$
N(t_{1/2}) = N_0 e^{-\lambda t/t}
$$

Donde:

*t1/2*: es el período de semidesintegración

*t* : Tiempo transcurrido

*N*: Potencia de dosis a calcular (decaída)

 $N_0$ : es el número inicial (cuando t = 0) de núcleos de la muestra. Potencia de dosis inicial (calibrada)

λ: es la constante de desintegración, con λ = -0.693.

La calculadora da la posibilidad de calcular la radiactividad de un radiofármaco en fecha posterior a la entrada del lote, de conocer la fecha de expiración de

radiactividad, gráficas del decaimiento radiactivo y la posibilidad de usar diferentes unidades de medidas (del sistema internacional de medidas o en milicuries).

### **Implementación**

La calculadora fue desarrollada en el lenguaje de programación C++, empleando C++ Builder 6.0 para la construcción de su interfaz visual (Hollingworth *et al*., 2003; Deitel, 2004).

En este utilizamos una serie de funciones como DateTime, la cual nos sirvió para auxiliarnos de algunos de sus métodos. También podemos destacar componentes como TCalendar y algunas funciones implementadas como por ejemplo: calcular la cantidad de días que existen entre una fecha y otra, es decir, la fecha de entrada del producto escogido y la fecha de salida que el usuario introduzca para saber la pérdida de este.

Se incluye en la calculadora una gráfica con ayuda de la componente TChart y sus propiedades, lo cual pudo mostrar el decaimiento radiactivo dada una sustancia en la gráfica, y al colocarse sobre la línea de decaimiento se muestra el valor de la ordenada.

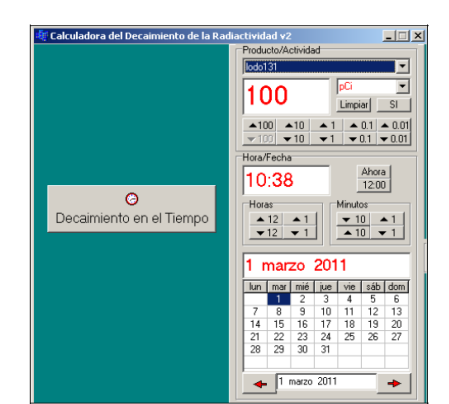

### **Descripción de la herramienta implementada**

Figura 1. Imagen de la herramienta implementada.

La Figura 1 muestra una imagen de la pantalla principal. Esta ventana exhibe dos paneles. En el primero el usuario debe escoger el isótopo para el cálculo de su decaimiento y mediante los botones superiores asignarle la cantidad a calcular. Se muestra la hora actual, en caso contrario es posible insertarle una hora determinada, y también el calendario que muestra la fecha actual. Estos datos que se introducen son los de entrada del isótopo al hospital para la realización del cálculo. Con ello se puede seleccionar el panel para el cálculo del decaimiento en la fecha actual.

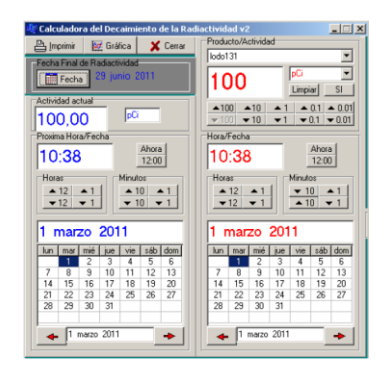

Figura 2. Primer panel.

Al abrir el segundo panel se encuentra un botón llamado *Fecha*, que informa el momento en que el isótopo perderá su radiactividad. En el panel se encuentra la *Actividad actual*, que aparecerá con el mismo valor de actividad del primer panel. Al moverse el usuario por el calendario de dicho panel este valor será alterado debido a que se estará realizando el cálculo del decaimiento del isótopo.

Al continuar la búsqueda por el calendario llegará un momento en que el valor del isótopo habrá perdido su radiactividad y será anunciado por un mensaje.

Al marcar la opción de *Gráfica* aparece la gráfica de días transcurridos contra valor de radiactividad, que proporciona otra opción de análisis del decrecimiento cuando se marca con el cursor sobre un punto de la gráfica.

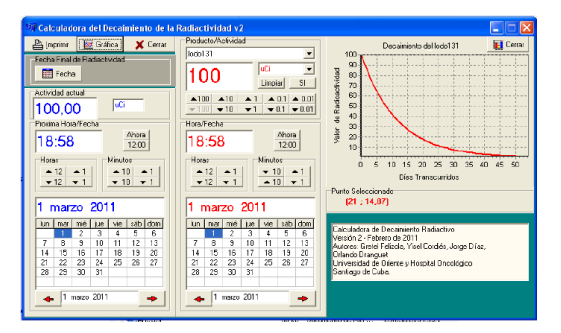

Figura 3. Segundo panel.

Por otra parte se encuentran otras opciones de trabajo no menos importantes, entre ellos está *Limpiar*, esta cerrará los paneles laterales y limpiará los datos insertados de los dos paneles.

### **Empleo actual de la calculadora**

La calculadora se encuentra en fase de pruebas en el Hospital Oncológico Conrado Benítez, constituyendo una vía eficaz para el trabajo con los isótopos radiactivos y contribuye a seguir los criterios establecidos en las normas de gestión de materiales residuales con contenido radiactivo.

#### **Conclusiones**

La calculadora para la gestión de decaimiento radioactivo constituye una vía segura para el trabajo con los isótopos radiactivos, ya que ofrece la posibilidad de calcular la radiactividad de un radiofármaco en fecha posterior a la entrada del lote, de conocer la fecha de expiración de radiactividad, las gráficas del decaimiento radiactivo y ofrece la posibilidad de usar diferentes unidades de medidas.

La nueva versión de la calculadora cuenta con la opción *Base de Datos*, la cual permite controlar y registrar todos los datos de los pacientes que se van a atender.

Se pretende generalizar el uso de la calculadora en el Hospital Oncológico de Santiago de Cuba y en otros que requieran el cálculo de decaimiento radiactivo, lo que permitirá hacer las correcciones y extensiones que aconsejen los resultados de su uso.

Con la utilización de la calculadora de forma autónoma se pretende, además, integrarla a un sistema de control radiactivo en los pacientes que serán atendidos; este sistema constituirá una base de datos para la manipulación de entrada de los datos de los pacientes así como para mantener el control de las sustancias diagnosticadas a cada paciente.

### **Referencias bibliográficas**

DEITEL, H. *ET AL*. 2004: *C++ How to program*. 5th edition. Ediciones Prentice Hall.

HOLLINGWORTH, J. *ET AL*. 2003: *Borland C++ Builder 6 Developer's Guide*. 1 edition. Editorial Sams.

<sup>\*</sup>Trabajo presentado en el *XIX Fórum Científico Nacional de Estudiantes Universitarios de Ciencias Técnicas.* Tutorado por Dr. C. Jorge Rey Díaz Silvera y el M.Sc. Orlando Dranguet Palacios.